## **[Kaffeehausnachmittag am](https://bergkamen-infoblog.de/kaffeehausnachmittag-sonntag-romantik-eine-musik-ohne-grenzen/)** [Sonntag: "Romantik – eine](https://bergkamen-infoblog.de/kaffeehausnachmittag-sonntag-romantik-eine-musik-ohne-grenzen/) **[Musik ohne Grenzen"](https://bergkamen-infoblog.de/kaffeehausnachmittag-sonntag-romantik-eine-musik-ohne-grenzen/)**

Das Wetter soll ja am Wochenende nicht som gut werden. Das ist ein weiterer guter Grund, den nächsten Kaffeehausnachmittag "Romantik – eine Musik ohne Grenzen" am Sonntag 16. März, am 15 Uhr im Stadtmuseum Bergkamen zu besuchen.

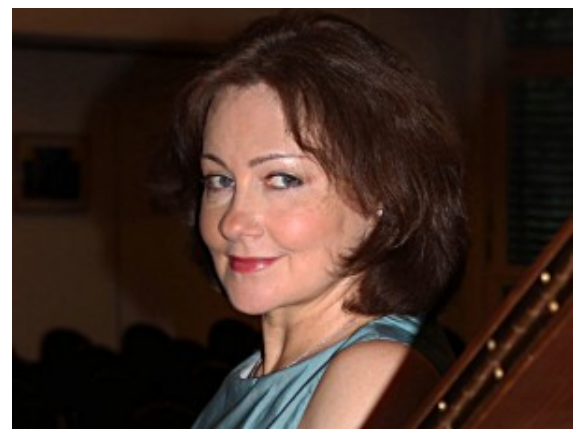

Polina Merkulova (Klavier)

Zwei hervorragende Musikerinnen, Polina Merkulova (Klavier) und Galina Rack (Sopran) präsentieren ein hochkarätiges Programm mit klassischen Liedern. Es spannt den Bogen von Rimsky-Korsakow und Rachmaninov bis hin zur Welt der Lieder und Klavierwerke von Schubert, Schumann, Brahms und anderen.

Polina Merkulova studierte in Riga Musik und ist ausgebildete Konzertpianistin, Klavierlehrerin und Korrepetitorin. Ihre zahlreichen Soloauftritte als Pianistin begannen schon während des Studiums. Später wechselte sie an die Philharmonie Pskow. Seit 2002 in Deutschland, tritt sie in Solokonzerten auf und arbeitet als Korrepetitorin beim Bundeswettbewerb "Jugend musiziert".

## **Galina Rack kommt aus Kirgisien**

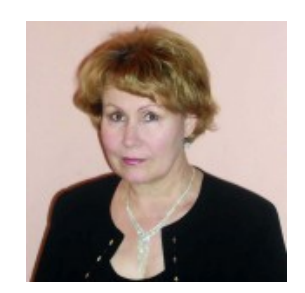

Galina Rack

Galina Rack absolvierte ihre Ausbildung als Gesanglehrerin, Opern- und Konzertsängerin in Frunse (Kirgisien). Nach dem Studium trat sie als Solistin am Konservatorium und in der Philharmonie Taschkent auf. Seit ihrem Umzug nach Deutschland 2005 wirkte sie an mehreren Projekten (u.a. Aalto-Theater Essen, Salonorchester Oberhausen, Romanos Chor) mit.

Eintritt: 7,50 Euro (einschl. 1 Tasse Kaffee und 1 Stück Kuchen/Torte nach Wahl). Kartenverkauf und –reservierungen nimmt das Stadtmuseum Bergkamen unter 02306/3060210 vor.